## <span id="page-0-0"></span>**Forms**

[Home >](https://confluence.juvare.com/display/PKC/User+Guides) [EMResource >](https://confluence.juvare.com/display/PKC/EMResource) [Guide - Forms](#page-0-0)

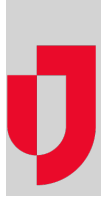

- [About Forms](https://confluence.juvare.com/display/PKC/About+Forms)
- [Activate a Form](https://confluence.juvare.com/display/PKC/Activate+a+Form)
- [Complete and Send a Form](https://confluence.juvare.com/display/PKC/Complete+and+Send+a+Form)
- [Forms List](https://confluence.juvare.com/display/PKC/Forms+List)
- [Incoming Patient Notifications](https://confluence.juvare.com/display/PKC/Incoming+Patient+Notifications)
- [Opt Out of Resource Forms](https://confluence.juvare.com/display/PKC/Opt+Out+of+Resource+Forms)
- [Set Up or Change Form Security](https://confluence.juvare.com/display/PKC/Set+Up+or+Change+Form+Security)

## **Helpful Links**

- [Juvare.com](http://www.juvare.com/)
- [Juvare Training Center](https://learning.juvare.com/)

[Announcements](https://confluence.juvare.com/display/PKC/EMResource#PKCEMResource-EMRAnnouncementsTab)

[Community Resources](https://confluence.juvare.com/display/PKC/EMResource#PKCEMResource-EMRCRTab)